# **Guide To Sdk Samples**

Yeah, reviewing a ebook Guide To Sdk Samples could add your close connections listings. This is just one of the solutions for you to be successful. As understood, exploit does not suggest that you have astounding points.

Comprehending as skillfully as treaty even more than supplementary will have the funds for each success. next-door to, the broadcast as with ease as perspicacity of this Guide To Sdk Samples can be taken as skillfully as picked to act.

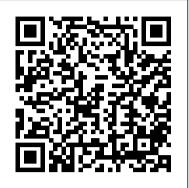

Amazon S3 Cookbook Packt Publishing Ltd

AdvancED Flash on Devices begins with a discussion of the mobile development landscape—the different players, tools, hardware, platforms, and operating systems. The second part of the book covers Flash Lite and how to take advantage newer features supported in Flash Lite 3.x. Then, the book covers AIR applications for multiple screens Beispielprogramme vermitteln umfassende and includes topics such as: How to utilize new features of AIR 1.5 and Flash 10 as well as pitfalls to be aware of when Klassenbibliothek. Sie werden begeistert sein, building an AIR application for mobile How to include platform and context awareness for better adaptation How to adopt an application on multiple devices using dynamic graphical GUI Creating two full working real life touch screen mobile application The last part of the book covers creating Flex applications running Flash 9 and 10 in mobile device browsers and includes topics such as: How to adopt Flex for multiple mobile device browsers How to create various video players for Flash Lite and Flash 10 and optimize your content. How to take advantage of Flash Media Server Experienced Flash and ActionScript programmers who want to extend their skills to mobile platforms should find this book a great help in developing in this exciting and expanding marketplace.

Microsoft Project 2007 Bible Waveland Press The Delta Guide to Exchange 2003 has been designed to become an invaluable resource to existing Exchange administrators, allowing you to quickly come up to speed on new features and functionality in Exchange, building on the knowledge and experience you already possess. The "Delta" series is designed to allow IT professionals to quickly update your skills based on what has changed between the previous and current software release. This book is for you if you are a system administrator who is responsible for administering a previous Exchange installation (v5.5 or 2000) or if you are an IT professional who has some experience with a previous version of Exchange and wish to update your skills. This book covers changes in installation, configuration, administration, clustering, security and many other important topics. Advances in Parallel & Distributed Processing, and Applications John Wiley & Sons Focusing on learning the techniques of game programming using Windows 95 Game SDK, this clear guide explains how the Game SDK libraries are implemented under Windows 95 and Windows NT. Readers will discover that the Game SDK enables them to write hot Windows games with many of the advantages of working in a device-independent environment. The CD contains source code, project files, and more.

## Professional

This special collection on Advanced Measurement and Test is dedicated to the electronic testing of devices, boards and systems and covers the complete cycle: from design verification, design-for-testing, design-for-manufacturing, silicon debug, manufacturing test, system test, diagnosis, failure analysis and back to process and design improvement. Design, testing and yield professionals were invited to confront the challenges which the industry faces, and to learn how these challenges are being addressed by the combined efforts of academia, design tool and equipment suppliers, designers and test engineers.

The Android Developer's Collection (Collection) Elsevier

Mit der Freeware von Microsoft, dem .NET Framework SDK, lernen Sie ein ganz neues objektorientiertes Visual Basic mit effizienter Codegenerierung kennen. Rund 300 Kenntnisse der umfangreichen .NET wie sehr .NET den Programmierer unterstützt. Designing Audio Effect Plugins in C++ Pearson Education

Take control of your projects with this indepth guide Whether you're managing a project for a small team or supervising a corporate assignment involving hundreds, the power of Microsoft Project 2007 and the detailed information in this comprehensive guide can keep you on track. From setting budgets to allocating resources to tracking results, each of the book's seven parts thoroughly focuses on key elements in a logical sequence so you can find what you need. Identify your goals and the scope of your projects Manage projects across organizations and multiple locations Get the most out of Gantt charts and views Assign tasks, check progress, and make adjustments Issue interim reports and look at the Big Picture Create a custom HTML page with VBA and VBScript Import and export Project information What's on the CD-ROM? You'll find a wealth of trial versions, demo software, sample projects, and bonus appendixes on the CD-ROM, including Milestones Professional(r) - Advanced formatting, calculation, Web publishing, and reporting features PERT Chart Expert - Create eye-opening PERT chart project plans PlanView(r) Project Portfolio Management - A comprehensive decision-making platform for enterprises WBS Chart Pro - Plan your projects with these graphing tools System Requirements: See the CD-ROM Appendix for details and complete system requirements. Note: CD-ROM/DVD and other supplementary materials are not included as part of eBook file. For AAX, AU, and VST3 with DSP Theory Apress Please note that this title's color insert (referred to as "Plates" within the text) is

July, 27 2024

Partnering with HMS: A Guide for App Developers Addison-Wesley

Page 1/4

not available for this digital product. OpenGL is a powerful software interface used Conference on Modeling, Simulation and to produce high-quality, computer-generated images and interactive applications using 2D and 3D objects, bitmaps, and color images. The OpenGL® Programming Guide, Seventh Edition , provides definitive and comprehensive information on OpenGL and the OpenGL Utility Library. The previous edition covered OpenGL through Version 2.1. This seventh edition of the best-selling "red book" describes the latest features of OpenGL Versions 3.0 and 3.1. You will find clear explanations of OpenGL functionality and many basic computer graphics techniques, such as building and rendering 3D models; interactively viewing objects from different perspective points; and using shading, lighting, and texturing effects for greater realism. In addition, this book provides indepth coverage of advanced techniques, including texture mapping, antialiasing, fog applications throughout the book. It includes a and atmospheric effects, NURBS, image processing, and more. The text also explores other key topics such as enhancing performance, OpenGL extensions, and crossplatform techniques. This seventh edition has been updated to include the newest features of OpenGL Versions 3.0 and 3.1, including Using framebuffer objects for offscreen rendering and texture updates Examples of the various new buffer object types, including uniform-buffer objects, transform feedback buffers, and vertex array objects Using texture arrays to increase performance when using numerous textures Efficient rendering using primitive restart and conditional rendering Discussion of OpenGL's deprecation mechanism and how to verify your programs for future versions of OpenGL This edition continues the discussion of the OpenGL Shading Language (GLSL) and explains the mechanics of using this language to create complex graphics effects and boost the computational power of OpenGL. The OpenGL Technical Library provides tutorial and reference books for OpenGL. The Library enables programmers to gain a

Computing (CSC'20); The 17th International Visualization Methods (MSV'20); and The 16th International Conference on Grid, Cloud, and Cluster Computing (GCC'20). The conferences took place in Las Vegas, NV, USA, July 27-30, 2020. The conferences are part of the larger 2020 World Congress in Computer Science, Computer Engineering, & Applied Computing (CSCE'20), which features 20 major tracks. Authors include academics, researchers, professionals, and students. Presents the proceedings of four conferences as part of the 2020 World Congress in Computer Science, Computer Engineering, & Applied Computing (CSCE'20); Includes the research tracks Parallel and Distributed Processing, Scientific Computing, Modeling, Simulation and Visualization, and Grid, Cloud, and Cluster Computing; Features papers from PDPTA'20, CSC'20, MSV'20, and GCC'20. Visual QuickPro Guide Peachpit Press This book is a practical tutorial that explains all the features of Kinect SDK by creating sample detailed discussion of APIs with step-by-step explanation of development of a real-world sample application. The purpose of this book is to explain how to develop applications using the Kinect for Windows SDK. If you are a beginner and looking to start developing applications using the Kinect for Windows SDK, and if you want to build motionsensing, speech-recognizing applications with Kinect, this book is for you. This book uses C? and WPF (Windows P. Proceedings from PDPTA'20, CSC'20, MSV'20, and GCC'20 John Wiley & Sons Subjected to rigorous technical review by a team of industry experts, this certification exam measures the ability to develop and

implement Web-based applications with Web forms, ASP.NET, and the Microsoft .NET Framework. This exam counts as a core credit toward the new MCAD (Microsoft Certified Application Developer) certification as well as a core credit toward the existing MCSD certification.

PDF Hacks Sams Publishing Today's software engineer must be able to employ more than one kind of software process, ranging from agile methodologies to the waterfall process, from highly integrated tool suites to refactoring and loosely coupled tool sets. Braude and Bernstein's thorough coverage of software engineering perfects the reader's ability to efficiently create reliable software systems, designed to meet the needs of a variety of customers. Topical highlights . . . • Process: concentrates on how applications are planned and developed • Design: teaches software engineering primarily as a requirements-to-design activity • Programming and agile methods: encourages software engineering as a codeoriented activity • Theory and principles: focuses on foundations • Hands-on projects

practical understanding of OpenGL and shows them how to unlock its full potential. Originally developed by SGI, the Library continues to evolve under the auspices of the Khronos OpenGL ARB Working Group, an industry consortium responsible for guiding the evolution of OpenGL and related technologies.

OpenGL Programming Guide Springer-Verlag The book presents the proceedings of four conferences: The 26th International Conference on Parallel and Distributed Processing Techniques and Applications (PDPTA'20), The 18th International Conference on Scientific

and case studies: utilizes active team or individual project examples to facilitate understanding theory, principles, and practice In addition to knowledge of the tools and techniques available to software engineers, readers will grasp the ability to interact with customers, participate in multiple software processes, and express requirements clearly in a variety of ways. They will have the ability to create designs flexible enough for complex, changing environments, and deliver the proper products.

XML Net Developers Guide Addison-Wesley Oracle ADF 11gR2 Development Beginner's Guide will cover the basics of Oracle ADF 11g development and will then work through more complex topics as the reader gains more skills. This book will follow a tutorial approach with the content and tasks getting more advanced throughout. This book is intended for beginners who know a little about Java programming and would like to learn how to develop rich web applications using the Oracle Application Development Framework.

### 100 Industrial-Strength Tips & Tools Addison-Wesley

You will learn by doing. First a brief crash course in Lua and Corona. Once this is done you will be thrown straight into creating fully functional complete games chapter by chapter. Certain chapters are reserved for adding advanced features such as multiple device integration, social networking and monetization. This book is for anyone who wants to have a go at creating commercially successfully games for Android and iOS. You don't need game development or programming experience.

#### Mobile Development with Flash Lite and Flash 10 CRC Press

The Android Developer's Collection includes two highly successful Android application development eBooks: The Android Developer's Cookbook: Building Applications with the Android SDK Android Wireless Application Development, Second Edition This collection is an indispensable resource for every member of the Android development team: software developers with all levels of mobile experience, team leaders and project managers, testers and QA specialists, software architects, and even marketers. Completely upto-date to reflect the newest and most widely used Android SDKs, The Android Developer's Cookbook is the essential resource for developers building apps for any Android device, from phones to tablets. Proven, modular recipes take you from the absolute basics to advanced location-based services, security techniques, and performance optimization. You'll learn how to write apps from scratch, ensure interoperability, choose the best solutions for common problems, and avoid development pitfalls. Android Wireless Application Development, Second Edition, delivers all the up-to-date information, tested code, and best practices you need to create and

market successful mobile apps with the latest versions of Android. Drawing on their extensive experience with mobile and wireless development, Lauren Darcey and Shane Conder cover every step: concept, design, coding, testing, packaging, and delivery. Every chapter of this edition has been updated for the newest Android SDKs, tools, utilities, and hardware. All sample code has been overhauled and tested on leading devices from multiple companies, including HTC, Motorola, and ARCHOS. Many new examples have been added, including complete new applications. In this collection, coverage includes Implementing threads, services, receivers, and other background tasks Providing user alerts Organizing user interface layouts and views Managing user-initiated events such as touches and gestures Recording and playing audio and video Using hardware APIs available on Android devices Interacting with other devices via SMS, Web browsing, and social networking Storing data efficiently with SQLite and its alternatives Accessing location data via GPS Using locationrelated services such as the Google Maps API Building faster applications with native code Providing backup and restore with the Android Backup Manager Testing and debugging apps throughout the development cycle Using Web APIs, using the Android NDK, extending application reach, managing users, synchronizing data, managing backups, and handling advanced user input Editing Android manifest files, registering content providers, and designing and testing apps Working with Bluetooth, voice recognition, App Widgets, live folders, live wallpapers, and global search Programming 3D graphics with OpenGL ES 2.0 Ensuring crossdevice compatibility, from designing for the smallest phones to the big tablets Designing, developing, and testing applications for different devices

#### The Official Guide to Learning OpenGL, Versions 3.0 and 3.1 Elsevier

Visual Basic has long been the language of choice when designing Windows-based applications and the Web. Touted as both the most popular and productive computing language, Visual Basic has amassed quite a following of devoted programmers, and is a sought after programming skill. With the introduction of .NET Enterprise, Microsoft launch VB.NET, offering a streamlined, simplified version of Visual Basic language. With increased power, scalability, functionality and reliability, VB.NET is positioned to be the most productive tool in a programmer's toolbox. VB.NET Developer's Guide is written for previous Visual Basic Programmers looking to harness the power of the new features and functionality incorporated in Visual Basic.NET. Timely coverage of newly released product which Visual Basic users will be eager to learn VB.NET Developer's Guide is one of the first comprehensive reference for programmers and developers anxious to learn about the new technology PenPoint Application Writing Guide Addison-Wesley Professional Over 30 hands-on recipes that will get you up and running with Amazon Simple Storage Service (S3) efficiently About This Book

Page 3/4

Learn how to store, manage, and access your data with AWS SDKs Study the Amazon S3 pricing model and learn how to calculate costs by simulating practical scenarios Optimize your Amazon S3 bucket by following step-by-step instructions of how to deliver your content with CloudFront, secure the S3 bucket with IAM, and lower costs with object Microsoft Office Project 2003 Bible MicroStrategy life cycle management Who This Book Is For This book is for cloud developers who have experience of using Amazon S3 and are also familiar with Amazon S3. What You Will Learn Host a static website on Amazon S3 Calculate to begin creating applications that combine the costs with AWS Simple Monthly Calculators Deploy a static website via CloudFormation Distribute your content via CloudFront Secure resources with bucket policies and IAM Protect objects using server-side and client-side encryption Enable Cross-Origin Resource Sharing Manage objects' life cycles earned reputation for writing books that are to lower costs Optimize performance for uploading as well as downloading objects Enable S3 event notifications and create Lambda functions Manage common operations with AWS SDKs In Detail Amazon S3 is one of the most famous and trailblazing cloud object storage services, which is highly scalable, low-latency, and economical. Users only pay for what they use and can store and retrieve any amount of data at any time over the Internet, which attracts Hadoop users who run clusters on EC2. The book starts by showing you how to install several AWS SDKs such as iOS, Java, Node.js, PHP, Python, and Ruby and shows you how to manage objects. Then, you'll be taught how to use the installed AWS SDKs to develop applications with Amazon S3. Furthermore, you will explore the Amazon S3 pricing model and will learn how to annotate S3 billing with cost allocation tagging. In addition to this, the book covers several practical recipes about how to distribute your content with CloudFront, secure your content with IAM, optimize Amazon S3 performance, and notify S3 events with Lambada. By the end of this book, you will be successfully implementing pro-level practices, techniques, and solutions in Amazon S3. Style and approach A step-by-step practical guide that will show you how to efficiently store, manage, and control your data in Amazon S3. VB.Net Web Developer's Guide Que Pub This text details the entire OpenGL ES 3.0 pipeline with detailed examples in order to provide a quide for developing a wide range of high performance 3D applications for embedded devices Kinect for Windows SDK Programming Guide Packt Publishing Ltd Corona SDK Mobile Game Development: Beginner's Guide - Second EditionPackt

#### Publishing Ltd

# The Official Guide to Learning Vulkan Packt Publishing Ltd

This book is for anyone who wants to have a go at creating commercially successfully games for Android and iOS. You don't need game development or programming experience. AIR (Adobe Integrated Runtime) is Adobe's opensource technology that lets Web developers and programmers create Rich Internet Applications that run outside of any Web browser. This Visual QuickPro Guide teaches everything you need to know rich experience of a traditional desktop application with the power and reach of the Internet. The book uses a visual, step-by-step approach and covers all the fundamental AIR concepts, without the fluff, confusing segues, and technical jargon that bog down so many other computer books. Author Larry Ullman has a wellaccessible, easy-to-follow, and, above all, useful. This book focuses solely on developing AIR applications using HTML and JavaScript, although formal knowledge of JavaScript is not required.